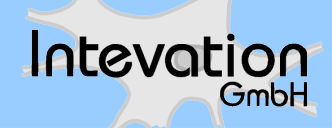

#### **WebGIS-Applikationen – Was kommt nach OpenLayers?**

22-24.09.2009, InterGEO 2009, Karlsruhe

## **Agenda**

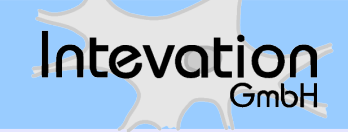

- OpenLayers die freie JS-Bibliothek zur Darstellung von OGC-komformen Web-Diensten
- JS-Bibliotheken in Kombination mit OpenLayers
	- ExtJS (http://www.extjs.com)
	- MapFish (http://www.mapfish.org)
	- GeoExt (http://www.geoext.com)
- Aufbauende Produkte
	- GeoAdminSuite (http://code.google.com/p/geoadminsuite/)

## **Was ist OpenLayers?**

• reine JavaScript API (Framework) zur Erstellung von interaktiven Karten

Intevation

- 100% clientseitig
- Schnittstelle zu zahlreichen standardisierten (WMS, WFS, GeoRSS, etc.) und proprietären Formaten (WorldWind, GoogleMaps, etc.)
- Klassische WebMapping Funktionen wie Zoomen, Pannen, Layerdarstellung vorhanden
- Lizenz: BSD

# **Was kann OpenLayers?**

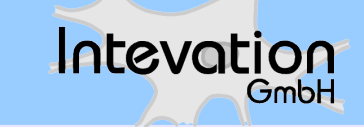

- OGC-konforme Darstellung von Geodaten
- Editierfunktionen, auch über WFS-T
- Popups
- Zoom/Pan-Navigation
- Messfunktionen
- Erweiterte Editierfunktion (ab OL 2.8): Snap- und Split-Funktionalität
- http://www.openlayers.org

## **Warum weitere Bibliotheken?**

- OL kann (noch) nicht:
	- Drucken als PDF-Dokument (oft nachgefragt!)
	- Baumartige Layerdarstellung
	- Einfache Seiten-Layout-Gestaltung (Framework)
	- Eigene Widgets
	- Einfache Suchfunktionen
	- Kartodiagramme

– ...

# **ExtJS – ein Layoutframework**

• JavaScript-Framework zum Erstellen von komplexen Webseiten

- viele vorgefertigte Widgets
- Sehr gute API-Dokumentation
- Komponenten-Modell
- Cross-Browserunterstützung (IE6+, FF 1.5+, Safari 3+, Opera 9+)
- Lizenz: Duallizenz, GPL oder kommerziell
- http://www.extjs.com

## **MapFish**

• Kombiniert OpenLayers mit der ExtJS-Biobliothek zu einem Mapping-Framework

- Client- und Serverkomponente; Serverseitige Komponente zum Drucken (in Java/Python)
- Einfache Client-API auf Basis von ExtJS und OpenLayers
- Lizenz: GPL v3
- http://www.mapfish.org

## **MapFish**

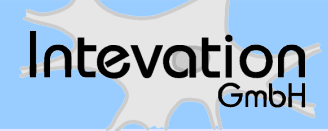

#### H E. **The UN Refugee Agency**

Quelle: www.mapfish.org

Quelle:

www.mapfish.org

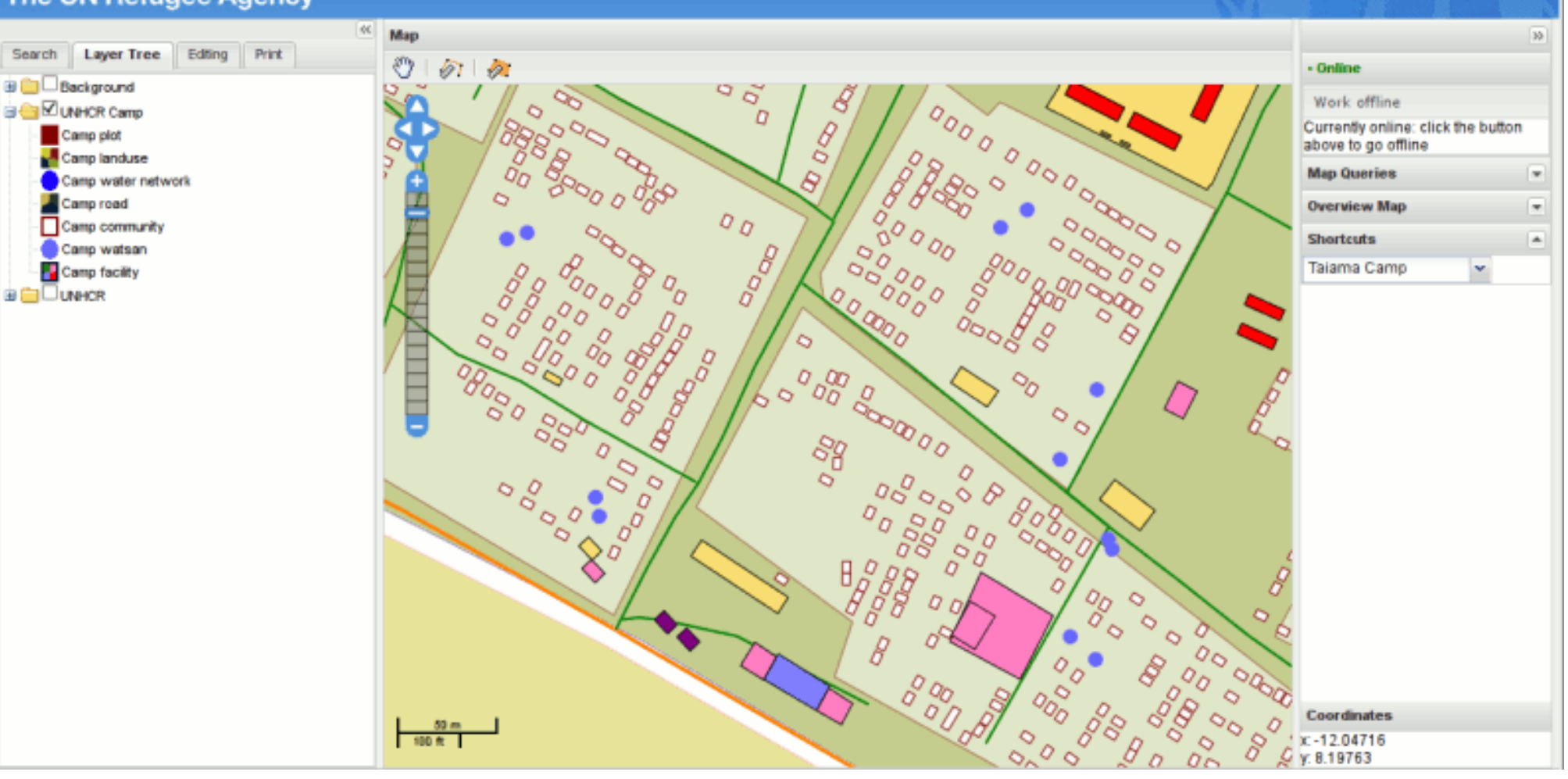

## **GeoExt**

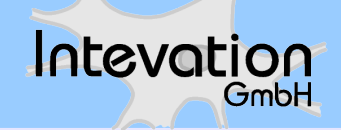

- Clientseitige JS-Bibliothek auf Basis von OpenLayers und ExtJS
- Komponenten aus ExtJS sind mit georelevanten Komponenten kombiniert worden: Drake Beispielanwendung
- Lizenz: BSD-Lizenz
- Sammlung von Widgets (Legend, Grids, Popups, Maßstab, Filter)
- Stärken im Vektorbereich
- http://geoext.org

#### **GeoExt - Drake**

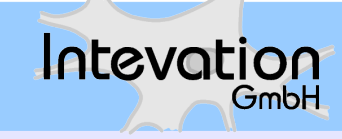

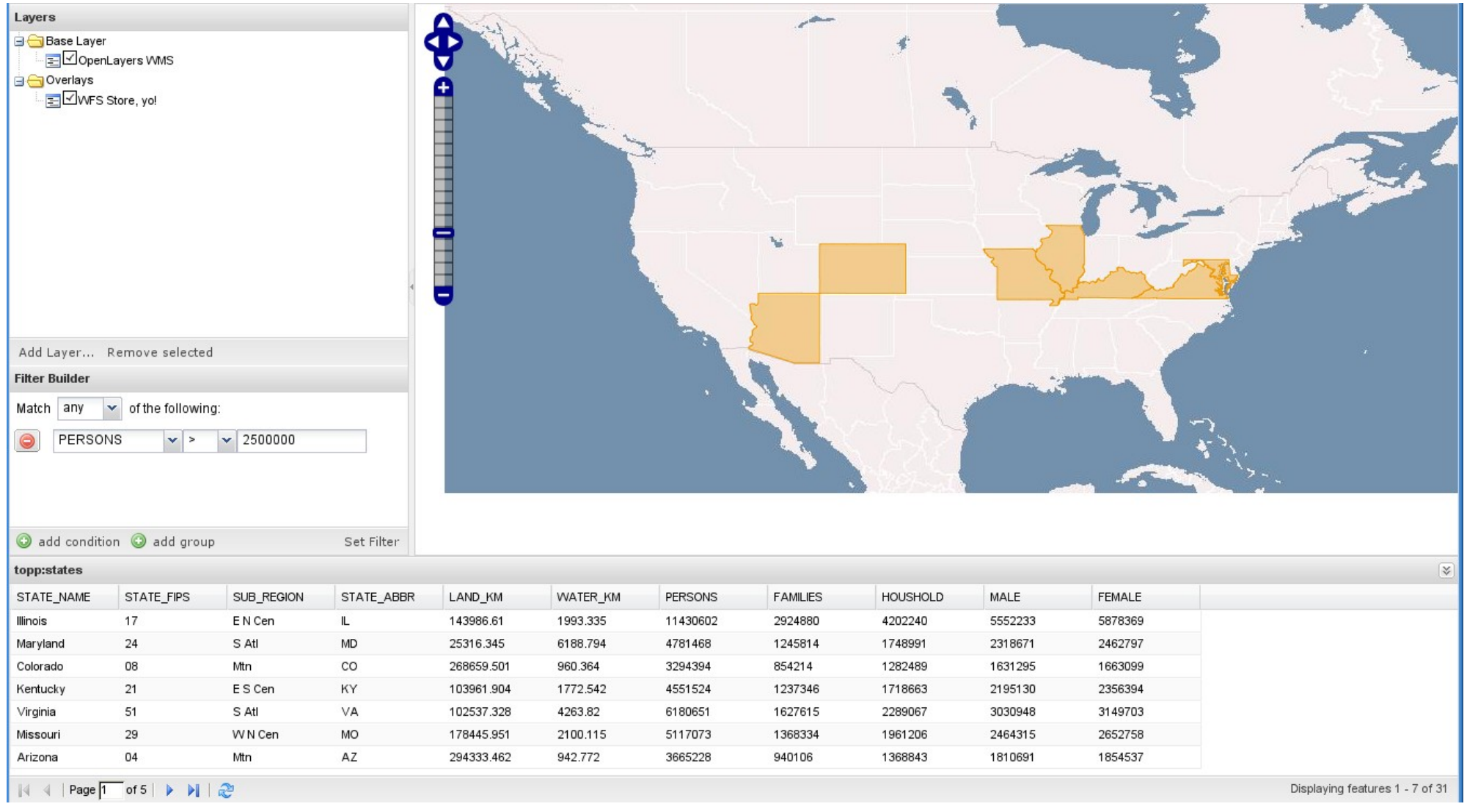

Quelle: http://geo.openplans.org/geoext/drake/tags/v0.1/apps/drake/drake1.html

## **GeoAdminSuite**

• Erweiterung zur Generierung von Konfiguration für CartoWeb auf Basis von MapFish

Intevation

- Sperrige Java-Basis (J2EE)
- Lizenz: LGPL v3
- Erzeugt Code für Datenlayer und Konfiguration für CartoWeb
- Seit 2003 entwickelt, derzeit wenig aktiv, Weiterentwicklung fraglich: MapCat wird Nachfolger?
- http://code.google.com/p/geoadminsuite/

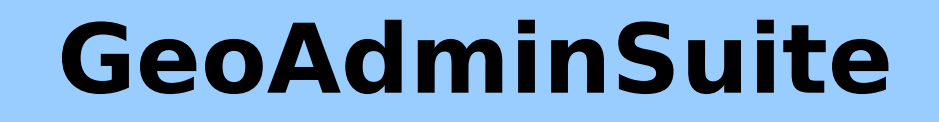

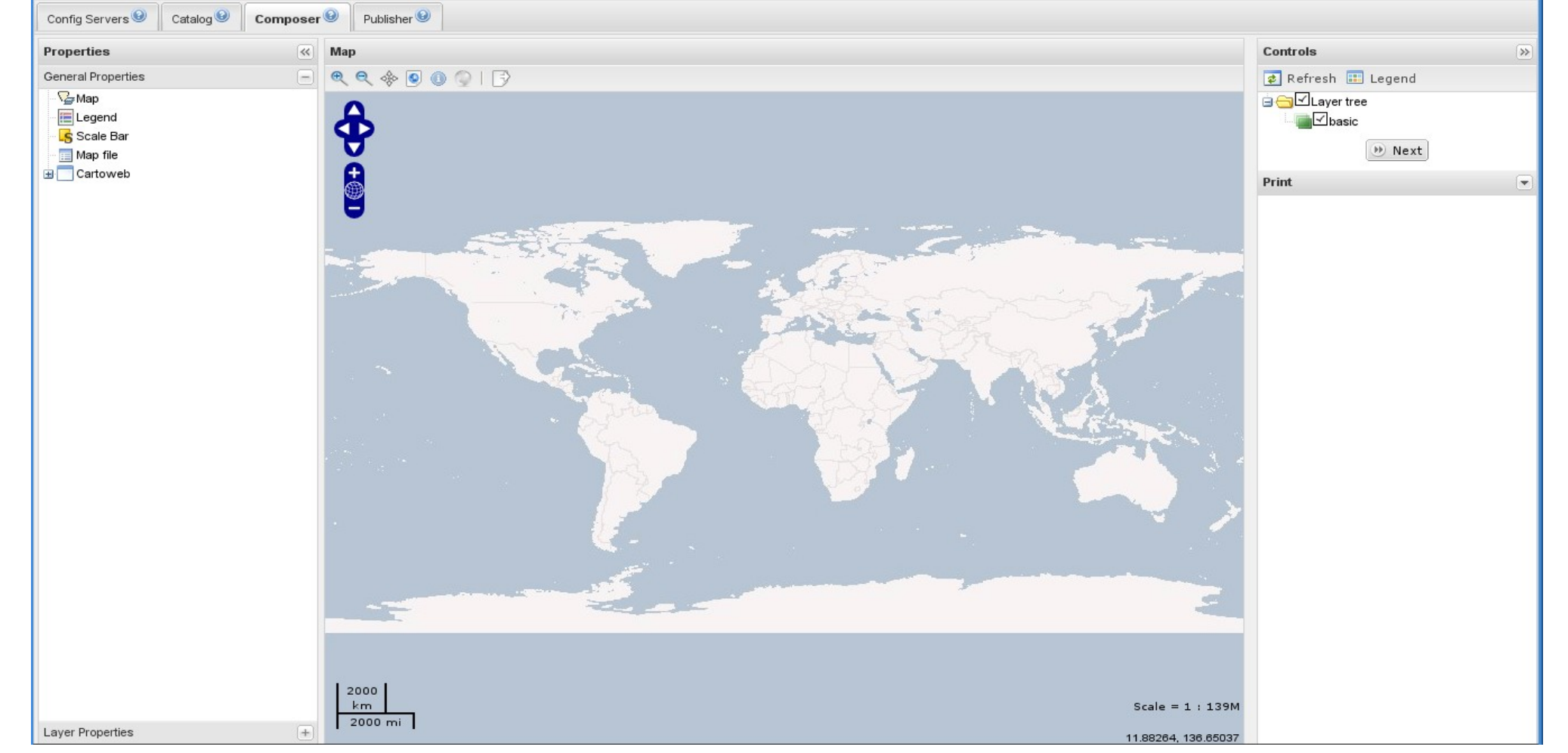

Quelle: http://sd-11986.dedibox.fr:8080/gas/

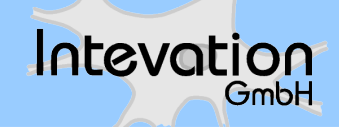

## **Preview: MapFish Studio**

• Administrationsinterface für MapFish

- Erlaubt das Erstellen von MapFish-Anwendungen
	- Datastores
	- Online Mapfile-Editor
	- Erstellen von kompletten MapFish-Applikationen
- Entwicklung fließt in Teilen in GeoExt ein und nutzt dies intensiv.
- Im SVN von MapFish zu finden

# **OLArchitect**

• Erweiterung zur Erzeugung von OpenLayers JS-Code per Browser (aus GSoC 2008)

Intevation

- Nutzt ExtJS als Framework
- 100 % Browserseitig
- Schreibt Konfiguration von OpenLayers Version 2.6 zur Nutzung in eigenen Anwendungen
- Lizenz: BSD Lizenz?
- Source-Code: verfügbar im OL-SVN

<hans.plum@intevation.de> | WebGIS-Applikationen – Was kommt nach OpenLayers? | InterGEO 2009 • http://olarchitect.com

### **OLArchitect**

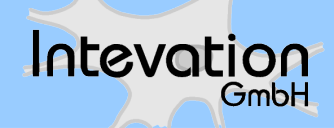

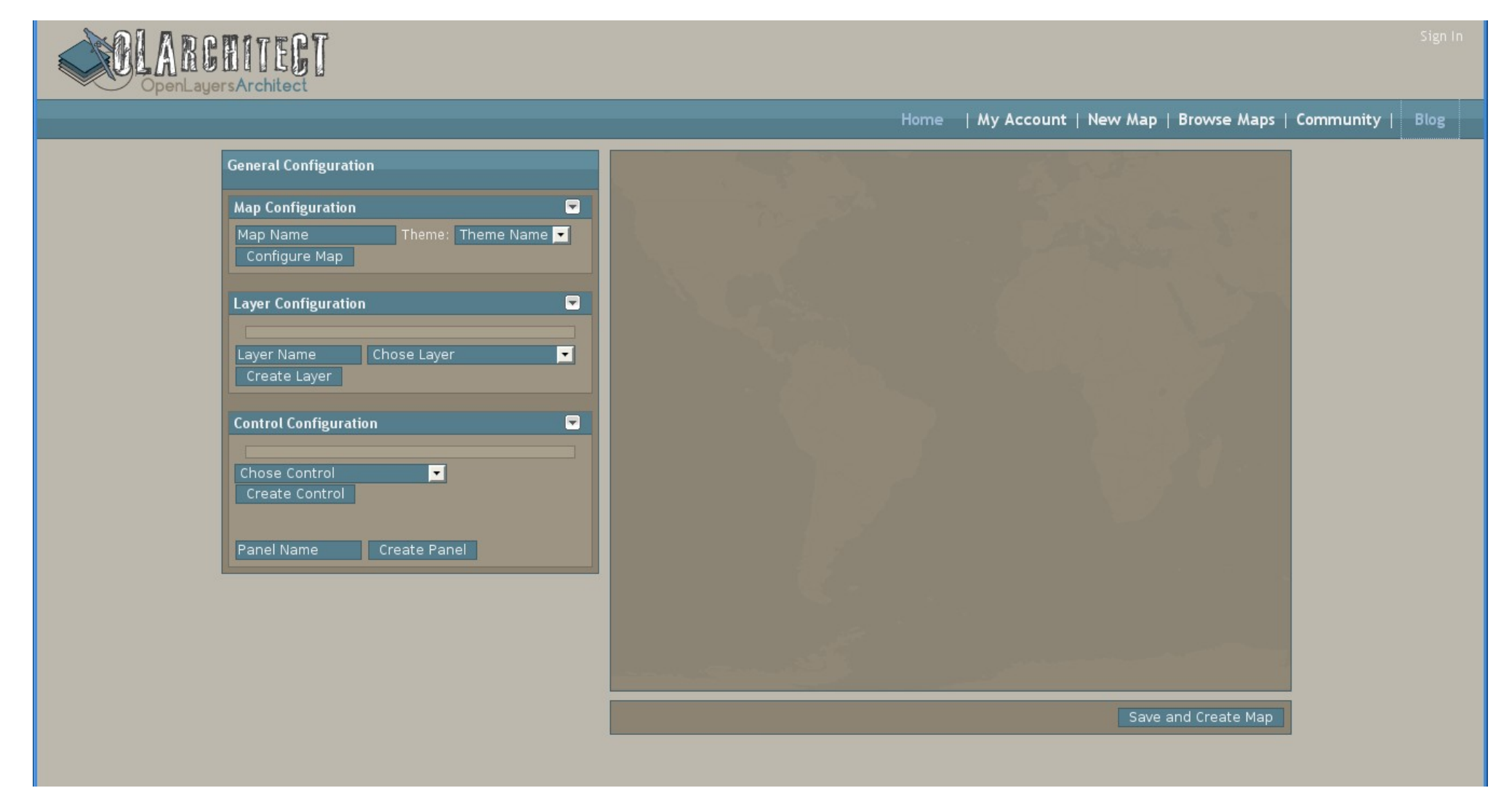

Quelle: http://olarchitect.com

## **Fazit**

• Atemberaubende Dynamik der Projekte

- OpenLayers Integration gut möglich
- Visualisierung von Geodaten im Netz mit JavaScript gut möglich
- GeoExt ein vielversprechendes junges Projekt
- OpenLayers als Grundstein für weitere JSbasierte Kartenanwendungen etabliert

## **Dank, Fragen & Information at Example**

- Appliance am Stand, Open Source Park, Halle 1, Stand 1.417
- **[Hans.Plum@intevation.de](mailto:Hans.Plum@intevation.de)**
- **[http://www.gispatcher.com](http://www.gispatcher.com/)**
- **Weitere Vorträge**
	- **PostGIS: Historisierung von umfangreichen**   $\bigcup$ **Geodatenbeständen**